## Cheatography

## Usage:

theHarvester: [-h] -d DOMAIN [-l LIMIT] [-S START] [-g] [-p] [-s] [--scr eenshot SCREEN SHOT] [-v] [-e DNS SE R' [-b SOURCE]

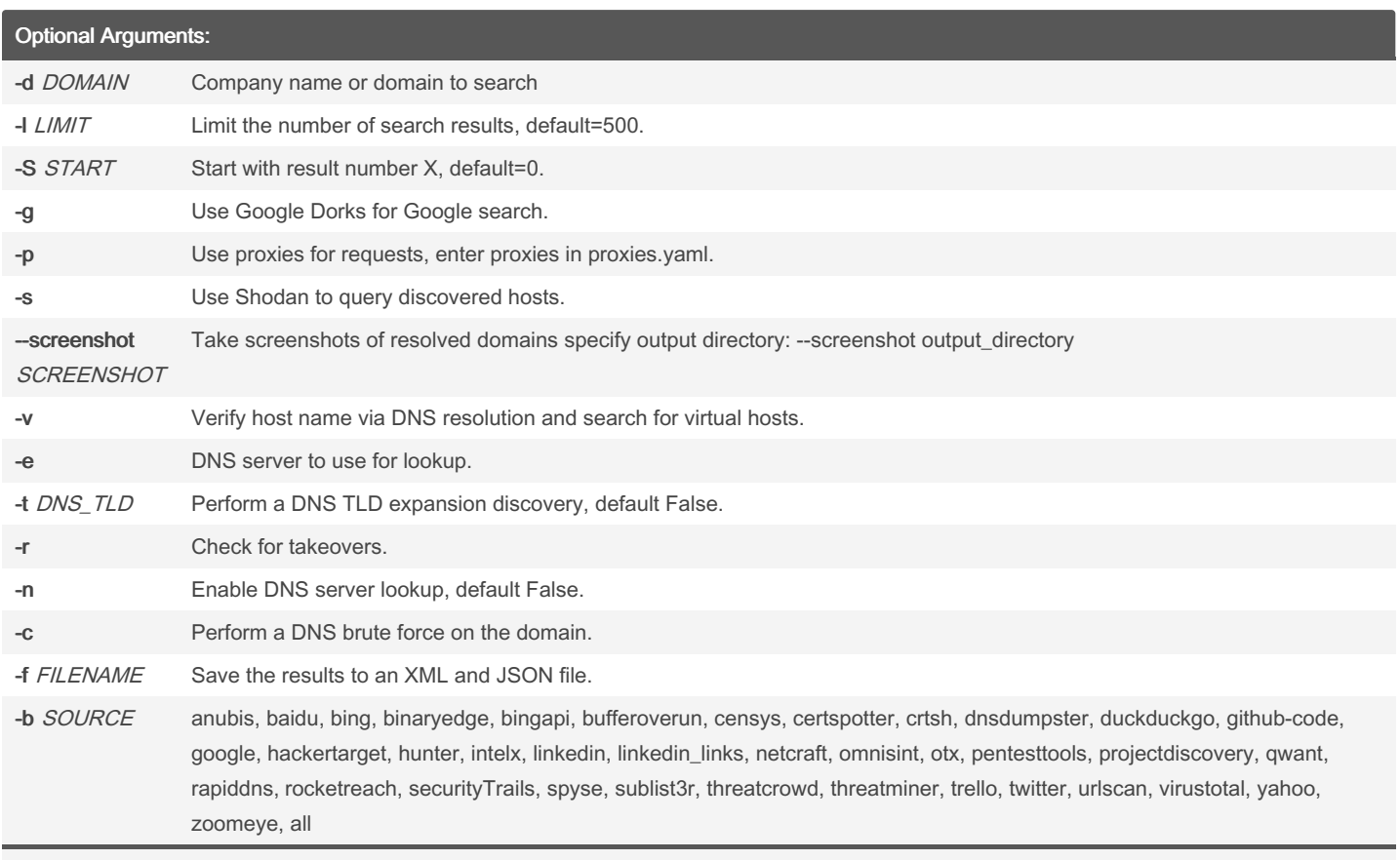

Arguments to further control your output, italics are user entered.

## Examples:

theHarvester -d microsoft.com -l 500 -b google -f myresults.html

theHarvester -d microsoft.com -b pgp, virustotal

theHarvester -d microsoft -l 200 -b linkedin

theHarvester -d microsoft.com -l 200 -g -b google

theHarvester -d apple.com -b googleCSE -l 500 -s 300

theHarvester -d cornell.edu -l 100 -b bing

## By ClassAssignment124

Published 26th April, 2022. Last updated 26th April, 2022. Page 1 of 1.

Sponsored by CrosswordCheats.com Learn to solve cryptic crosswords! <http://crosswordcheats.com>

[cheatography.com/classassignment124/](http://www.cheatography.com/classassignment124/)